Send a ringtone to my phone for free

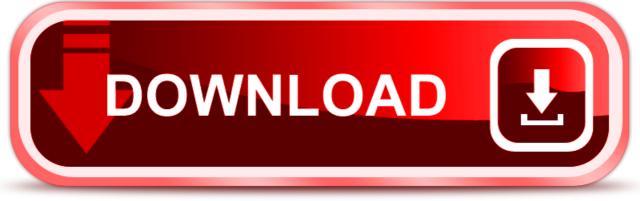

click here to download